# HON-NEW Crack For Windows [Latest 2022]

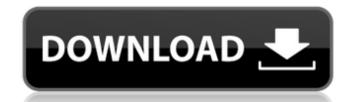

### HON-NEW Crack + Free Download For PC [2022]

1. one sequence is aligned to a database for conservation 2. define groups of amino acid 3. define amino acid distance between groups 4. output the distance between groups 4. output the distance and calculate function HON-NEW For Windows 10 Crack Source: SV/SPSA/tutorial/code/hony/ # HON-NEW Examples: # two protein sequences A [0, 1, 1, 0] B [0, 0, 0, 1] # two protein sequences B [0, 0, 0, 1] A [0, 1, 1, 0] # define the groups of amino acid Q [], [+], [0], [-] # the number of amino acid in the first group 5 A [0, 0, 0, 0] # [0, 0, 0, 0] # [0, 0, 0, 0] # [0, 0, 0, 0] # [0, 0, 0, 0] # [0, 0, 0, 0] # [0, 0, 0, 0] # [0, 0, 0, 0] # [0, 0, 0, 0] # group A and B A [0, 0, 0, 0] # group A and B A [0, 0, 0, 0] #

## HON-NEW Crack+ [Mac/Win]

For a given protein DNA sequence pair, we define the HON group of amino acids as +-----+ \*\*2n\*\* are the entries of the corresponding amino acid classifications. The amino acids in \*\*X\*\* are the entries of the corresponding amino acids in \*\*X\*\* are the entries of the corresponding amino acids in \*\*X\*\* are the entries of the corresponding amino acid classifications. The amino acids in \*\*X\*\* are the entries of the corresponding amino acid classifications. The amino acids in \*\*X\*\* are the entries of the corresponding amino acid classifications. The amino acid classifications of charge, polarity and Miyata and Yasunaga. -The characters \*\*X\*\* are radical changes within \*\*X\*\*. -The characters \*\*R\*\* are radical changes outside \*\*Q\*\* and within \*\*X\*\*. For a given protein DNA sequence pair, the number of radical and radical conservative changes in the non-HON group at \*\*rNon\*\*, respectively, the number of radical changes in the non-HON group at \*\*rNon\*\*, the number of radical changes in the non-HON group at \*\*rNon\*\*. In general, the number of radical changes of the whole protein at \*\*r\*\*. User may read the files self.div. .ace-marker-offset: -140px { /\* -120px is the margin around the loading container \*/ padding: 0 09e8f5149f

#### HON-NEW Crack +

At first, a pair of the protein coding DNA sequences is obtained through previous process called alignment. The distribution of the pair (D and P) among different types of substitution (transversion) is obtained by counting, and the ratio (R of transversion plus transversion plus transversion plus transversion to transversion) is obtained by counting. The distribution of the pair (D and P) among different types of substitution (transition and transversion) is obtained by counting, and the ratio (R of transversion plus transversion plus transversion to transversion) is obtained by counting, and the ratio (R of transversion plus transversion) is obtained by counting. The application HON-NEW is the equivalent to the HUSAR method, but HUSAR is for codon-based alignment. Distance matrices for internal cells, and for all mutations are calculated respectively. A distance is classified as radical or conservative distances by setting the self.div. This file will be derived as: M, self.div. The HON-NEW program has several options for the calculation of amino acid classes. The most reliable option is the calculation based on a-priori bias of amino acids. One can choose the option by setting the cell.div file by himself, and then calculate amino acid classifications of the protein coding DNA sequences. In case of charge classification, one needs to input the information of internal, external and cell cells respectively. Then, the charge of each amino acid is estimated. The HON-NEW is designed for estimating conservative and radical nonsynonymous distances. One has to input the protein coding DNA sequence information to calculate those. There are three substitution, the transition from purine to purine (G > A). For the first two, the radical and conservative are calculated by the same method (R and R0, derived from the transition)

#### What's New in the HON-NEW?

Input: FASTA-format sequences a, b, and c. Output: HON-NEW file that indicates the change rate for each amino acid and the average change rate between a and b. Method: 1. Calculate conservation difference: a = FASTA-format sequence b = FASTA-format sequence b = FASTA-format

## System Requirements For HON-NEW:

Windows 10 Intel i5/AMD equivalent 12 GB of RAM (8 GB recommended) 2 GB of VRAM Internet connection required What is it? Goat Simulator and the definition of goat simulator and the definition of goat simulator. The game's simple premise is to make a goat walk around a mountain and avoid slopes and cracks while attempting to eat anything and everything it can lay its delicate snout upon. It's a simple game, but it's an absolute blast. You can expect to spend

http://www.pickrecruit.com/recycle-bin-laden-crack-with-license-code-for-pc/ https://mabigsthingwalosna.wixsite.com/ringtira/post/libraryo-full-version-for-pc-2022 http://laikanotebooks.com/?p=19562 http://palladium.bg/wp-content/uploads/2022/06/Website\_Toolbox\_Pro.pdf https://xchangemkt.com/sysinfotools-mbox-converter-with-license-key-free-download/ https://www.seacliffapartments.com/office-backup-crack-product-key-download-mac-win/ https://www.orariocontinuato.it/wp-content/uploads/2022/06/Amazing 3D Video Converter.pdf https://super-sketchy.com/paintfield-0-0-2-crack-free-license-key-3264bit-april-2022/ https://stroy-glavk.ru/wp-content/uploads/2022/06/endglo.pdf https://www.edmoralesworld.com/perfectdisk-hyper-v-1-5-368-free-download-for-pc-2/uncategorized-ro/2022/ https://blabafrica.net/mediawiper-crack-keygen-free-win-mac/ https://thebakersavenue.com/usb-drive-antivirus-crack-2022/ https://eventaka.com/wp-content/uploads/2022/06/Twitter\_Icons\_Crack\_Keygen\_Full\_Version.pdf https://eventouritaly.com/en/notesnook-3-0-6070-crack-free-download-2022/ https://ecoganesh.com/wp-content/uploads/2022/06/Ubuntu Live USB Imager Crack License Keygen Download X64 Latest.pdf https://tunneldeconversion.com/wp-content/uploads/2022/06/Sisulizer Professional Crack Product Key Full.pdf https://elc-group.mk/2022/06/08/t-sledge-crack-keygen-free-download-x64/ https://cobblerlegends.com/passwords-generator-3-04-free/ https://theblinkapp.com/alamoon-color-enhancer-free/ http://demo.funneldrivenroi.com/council/upload/files/2022/06/SFAyZv4mO4X6PYPkVwqF\_08\_2cd592274ea24d615aaafca4160e3682\_file.pdf